# **Poster Presentation Guidelines for the 7 th International Agriculture Students Symposium (IASS)**

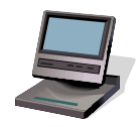

# **POSTER PRESENTATION**

For poster presenters, please submit the softcopy of your poster in the registration form given. Posters will be uploaded in the website and displayed during the event. Below is the Poster Guidelines AFTER ACCEPTANCE.

\*Please note that, poster presentation is different with the main symposium presentation.

#### **1. Size**

Poster should be in A3 size (29.7 cm width  $\times$  42 cm height) in portrait orientation. There are many options for software. The most common choice is Microsoft PowerPoint. Others include InDesign, Photoshop, etc.

### **2. Content**

There are no hard-and-fast rules for the sections in a poster. Here is a suggested list:

a. Title (with names of authors and affiliations)

- Put important words first. Leave out unnecessary words.

b. Introduction/Objectives/Aims/Problem/Goal

- Give context for your work by stating what is already known about the topic. Then show how your question fits into that framework and seeks to expand or explain some aspect of it.

c. Conceptual Framework/Methodology

- Keep the methods section minimal. Consider using a graphic of the steps or a bulleted list.

d. Results/Findings

- Organize the data. A table is much better than a list but use a bulleted list if appropriate. Do not forget to put units on everything. Results sections typically have very little text.

## e. Conclusion

- Explicitly state what you found in your research. Note its significance. Focus on the larger picture. Directly address the question you proposed in the introduction, using the same terminology and phrasing. Graphs work particularly well here. Recommend how your results might be used and explain how they have added to the knowledge base in your field. Indicate how they answer a vexing problem; evaluate how well the results answered your question; show how they lead to other areas of study; give an idea of what new questions they open. Never indicate that further study is required unless you have a specific plan for the next step.

### f. Acknowledgements

- Acknowledge the people who contributed directly to the work. Thank your adviser. Acknowledge any funding you received. If you worked off-campus, acknowledge that group.

# g. Contact information (including QR code)

- A QR (Quick Response) code is often put in the lower right-hand corner of the poster with other contact information. You do not have to use a QR code, but it adds a level of professionalism to your work.

\*Author(s) may also add Photos and QR codes on the poster.

# **3. Layout, colours and fonts**

Authors may customize the font type, text, and background colours. The size of the font should be at least 20pt. Dark text on a light background is easiest to read. If you have a very dark background, use large, bold white text. Avoid color-on-color, especially bright hues. Keep backgrounds simple. While it is possible to create graphs and charts directly within PowerPoint, the process is restrictive and quirky. Use Excel to create graphs and charts.

#### **4. Suggested font size**

- Title Bar 42-48 points, bold and capitalized research topic
- $\bullet$  Header 30-36 points and bold
- Content at least 20 points

**5. Kindly provide clear illustration and visual materials (photographs/figure, charts, maps, graphs, etc.) for an enhanced and effective poster presentation.**